# E3000 Företagsekonomi 1 Bearbetad text och bild Information till läraren

Originalbokens ISBN: 978-91-47-14361-0 SPSM-Verksnummer: 41269

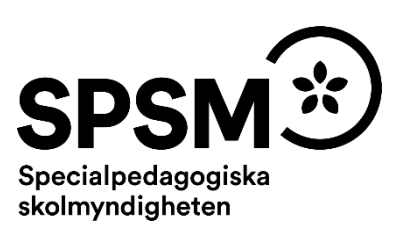

Den här läraranvisningen är till för att du som undervisande lärare ska få information om hur det pedagogiskt anpassade läromedlet skiljer sig från originalläromedlet och om hur ni kan arbeta med det.

Pedagogisk anpassning gör läromedel tillgängliga för elever med synnedsättning genom att text och bilder bearbetas. Bearbetningen av läromedlet innebär att eleven kan använda samma läromedel som sina seende klasskamrater. Innehållet har samma syfte, nivå och pedagogiska innehåll som originalet.

SPSM producerar e-böcker i Textview- och HTML-format. Läromedlet kan också framställas i tryckt punktskrift. E-boksformatet HTML kan finnas i två olika versioner, en version med bearbetad text och bild och en obearbetad version.

Till det anpassade läromedlet kan det finnas tillhörande svällpappersbilder. Plocka upp eventuella svällpappersbilder så snart du kan och förvara pärmarna stående. Detta för att bilder och punktskrift inte ska skadas.

Till svällpappersbilderna finns en separat läraranvisning. I den finns det tips på hur man avläser och utforskar en taktil bild tillsammans med eleven. Läraranvisningen bifogas med leveransen av svällpappersbilderna men den finns också som nedladdningsbar PDF i SPSM:s webbutik.

Du kan behöva ytterligare vägledning gällande punktskrift. Se till att ha tillgång till Punktskriftsnämndens handledningar. De finns som nedladdningsbara PDF: er på Punktskriftsnämndens hemsida. I handledningarna står det exempelvis hur olika punktskriftstecken ser ut i punktskriftsboken och på svällpappersbilderna.

Följande skrifter är bra att ha till hands:

- *Svenska skrivregler för punktskrift*, Punktskriftsnämnden
- *Punktskriftens skrivregler för matematik och naturvetenskap*, Punktskriftsnämnden
- *Fonetik och punktskrift,* Punktskriftsnämnden
- *Räkna med mig*, SPSM

Har du frågor, eller vill dela med dig av dina synpunkter på den pedagogiska anpassningen av detta läromedel, mejla till [anpassningsfunktionen@spsm.se.](mailto:anpassningsfunktionen@spsm.se)

Behöver du komma i kontakt med försäljningen går det bra att mejla till order@spsm.se eller ringa på telefonnummer +46 10 473 50 00.

Trevlig läsning!

# **Innehåll**

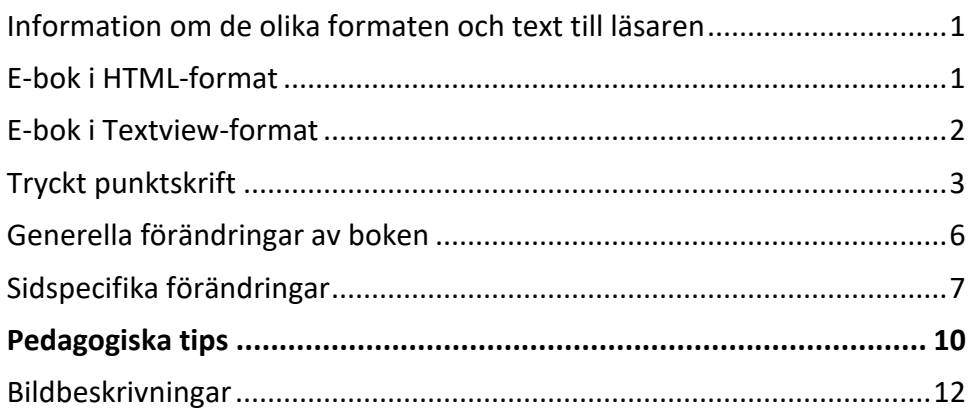

# <span id="page-2-0"></span>**Information om de olika formaten och text till läsaren**

# <span id="page-2-1"></span>**E-bok i HTML-format**

## **Webbläsare**

En bok i HTML-format läser du i en webbläsare. Tänk på att boken kan se olika ut i olika webbläsare. Det är viktigt att se till att boken fungerar innan eleven börjar använda den.

Kontakta SPSM om ni får problem med webbläsare.

## **Till läsaren av den bearbetade boken**

I den pedagogiskt bearbetade boken finns en text som riktar sig till eleven och som kan vara bra att känna till innan arbetet med boken påbörjas. Samma text hittar du här. Läs denna text tillsammans med eleven.

- Kom ihåg att du har rätt att få mer tid till uppgifterna och även rättighet att få tillräckligt med tid vid prov.
- Det är många tabeller i boken och vissa av dem har omarbetats för att lättar kunna läsas linjärt. Förkortningar används för kolumnrubriker och du får en nyckel som förklarar. Generellt förkortas "kronor" med kr och "andel i procent "med tecknet %.
- Vissa tabeller har ställts upp i Excel för att underlätta. Det är dels större tabeller som fungerar bättre i Excel och tabeller du behöver använda för att lösa kalkylbladsuppgifter. Dessa tabeller finns inte i HTML-boken utan kan hämtas som separat Excelbilaga i webbutiken [\(https://webbutiken.spsm.se/\)](https://webbutiken.spsm.se/).
- Endast inledande versal har använts i ord och meningar.
- Kursiv respektive fet stil har inte markerats.
- De flesta bilderna i boken har bildtext eller är beskrivna. Enstaka bilder av utfyllnadskaraktär har utgått.

• Genom boken upprepas en modell som visar den cirkulära rörelsen för ett företags aktiviteter som kanske kan upplevas onödig att upprepa. Den anpassade boken följer originalets layout så långt det är möjligt och i den upprepas modellen.

Modellen visar fem rutor (1–5 nedan) i en cirkel runt texten "Företagets roll i samhället". Pilar mellan rutorna visar den cirkulära rörelsen mellan de olika aktiviteterna:

- 1. Starta och driva företag
- 2. Kalkylering
- 3. Budgetering och finansiering
- 4. Marknadsföring
- 5. Bokföring och bokslut
- I vissa uppgifter kan du behöva be läraren använda ritmuff eller vanligt papper på en s.k. Blackboard för att skapa diagram ex sid 134-135.
- I konteringsrutor har konto + nummer lagts ihop så att kolumnrubriken hamnar på samma rad .
- Källförteckningen till bilderna har utgått.

Lycka till med dina studier!

Skicka gärna dina synpunkter på anpassningen av denna bok till [anpassningsfunktionen@spsm.se](mailto:anpassningsfunktionen@spsm.se)

## <span id="page-3-0"></span>**E-bok i Textview-format**

En e-bok i Textview-format läser du i läsprogrammet Textview. Läsprogrammet finns att ladda ned gratis från Myndigheten för tillgängliga medier. Textview finns endast för Windows-datorer.

Det är viktigt att se till att boken fungerar innan eleven börjar använda den. En e-bok i Textview-format är organiserad som en pärm med flikar.

Stilsorter som till exempel fet eller kursiv stil återges inte i Textview-boken. Eventuell markerad text skrivs i stället med VERSALER.

#### **Till läsaren av den bearbetade boken**

I den pedagogiskt bearbetade boken finns en text som riktar sig till eleven och som kan vara bra att känna till innan arbetet med boken påbörjas. Samma text hittar du här. Läs denna text tillsammans med eleven.

• Kom ihåg att du har rätt att få mer tid till uppgifterna och även rättighet att få tillräckligt med tid vid prov.

- Det är många tabeller i boken och dessa har omarbetats för att lättar kunna läsas linjärt. Förkortningar används för kolumnrubriker och du får en nyckel som förklarar. Generellt förkortas "kronor" med kr och "andel i procent "med tecknet %.
- Vissa tabeller har ställts upp i Excel för att underlätta. Det är dels större tabeller som fungerar bättre i Excel och tabeller du behöver använda för att lösa kalkylbladsuppgifter. Dessa tabeller skickas med Textview-boken som separat Excelbilaga och kan också hämtas i webbutiken [\(https://webbutiken.spsm.se/\)](https://webbutiken.spsm.se/).
- Kursiv eller fet stil markeras ej.
- Endast inledande versal har använts i ord och meningar.
- Genom hela boken upprepas en modell som visar den cirkulära rörelsen för ett företags aktiviteter som kanske kan upplevas onödig att upprepa. Den anpassade boken följer originalets layout så långt det är möjligt och i den upprepas modellen.

Modellen visar fem rutor (1–5 nedan) i en cirkel runt texten "Företagets roll i samhället". Pilar mellan rutorna visar den cirkulära rörelsen mellan de olika aktiviteterna:

- 1. Starta och driva företag
- 2. Kalkylering
- 3. Budgetering och finansiering
- 4. Marknadsföring
- 5. Bokföring och bokslut
- Bildbeskrivningar/bildtexter, ordlista och register är placerade i egna flikar.
- De flesta bilderna i boken har bildtext eller är beskrivna. Enstaka bilder av utfyllnadskaraktär har utgått. Bildbeskrivningar/bildtexter, ordlista och register är placerade i egna flikar.
- I vissa uppgifter kan du behöva be läraren använda ritmuff eller vanligt papper på en s.k. Blackboard för att skapa diagram ex sid 134-135.
- Källförteckningen till bilderna har utgått.

Lycka till med dina studier!

Skicka gärna dina synpunkter på anpassningen av denna bok till [anpassningsfunktionen@spsm.se](mailto:anpassningsfunktionen@spsm.se)

# <span id="page-4-0"></span>**Tryckt punktskrift**

Punktskrift kan tryckas på två olika sätt. För de som är ovana punkskriftsläsare är punktskriften tryckt med dubbelt radavstånd. Det kallas för glesskrift. För de som är mer vana är punktskriften tryckt med enkelt radavstånd, så kallad tätskrift. Boken kan även tryckas enkelsidigt eller dubbelsidigt.

#### **Svartskriftskopia av punktskriftsboken**

Följ med i elevens bok! För att du ska kunna läsa samma text som eleven läser finns en nedladdningsbar PDF som heter **Svartskriftskopia av punktskriftsboken**. Där kan du se hur hela boken, sida för sida, är pedagogiskt bearbetad.

PDF: en är en spegling av punktskriftsboken, men i svartskrift, vilket innebär att punktskriftens förtecken för siffror, versaler, stilsorter och liknande återges med svartskriftstecken. Till exempel kommer du att se siffertecknet (p3456) som tecknet #, och versaltecknet (p6) som tecknet \_ före bokstaven.

PDF: en finns att ladda ner i SPSM:s webbutik,<https://webbutiken.spsm.se/>

Sök på bokens titel i SPSM:s webbutik och ladda ner p:en som heter **Svartskriftskopia av punktskriftsboken**. Ett tips om du vill skriva ut den är att skriva ut flera miniatyrsidor på samma ark. Det går förstås också bra att läsa **Svartskriftskopia av punktskriftsboken** digitalt.

# **Till läsaren av den bearbetade boken**

I den pedagogiskt bearbetade boken finns en text som riktar sig till eleven och som kan vara bra att känna till innan arbetet med boken påbörjas. Samma text hittar du här. Läs denna text tillsammans med eleven.

- Kom ihåg att du har rätt att få mer tid till uppgifterna och även rättighet att få tillräckligt med tid vid prov.
- Det är många tabeller i boken och dessa har omarbetats för att fungera för punktskrift. Förkortningar används för kolumnrubriker och du får en nyckel som förklarar. Generellt förkortas "kronor" med kr och "andel i procent "med tecknet %.
- Vissa tabeller har ställts upp i Excel för att underlätta. Det är dels större tabeller som fungerar bättre i Excel och tabeller du behöver använda för att lösa kalkylbladsuppgifter. Dessa tabeller finns inte i punktskriftsboken utan kan hämtas som separat Excelbilaga i webbutiken [\(https://webbutiken.spsm.se/\)](https://webbutiken.spsm.se/).
- Kursiv eller fet stil har inte markerats.
- Endast inledande versal har använts i ord och meningar.
- Genom hela boken upprepas en modell som visar den cirkulära rörelsen för ett företags aktiviteter som kanske kan upplevas onödig att upprepa. Den anpassade boken följer originalets layout så långt det är möjligt och i den upprepas modellen.

Modellen visar fem rutor (1–5 nedan) i en cirkel runt texten "Företagets roll i samhället". Pilar mellan rutorna visar den cirkulära rörelsen mellan de olika aktiviteterna:

1. Starta och driva företag

- 2. Kalkylering
- 3. Budgetering och finansiering
- 4. Marknadsföring
- 5. Bokföring och bokslut
- Ordlista och register finns i separata volymer.
- De flesta bilderna i boken har bildtext eller är beskrivna. Enstaka bilder av utfyllnadskaraktär har utgått.
- I vissa uppgifter kan du behöva be läraren använda ritmuff eller vanligt papper på en s.k. Blackboard för att skapa diagram ex sid 134-135.
- Källförteckningen till bilderna har utgått.

Lycka till med dina studier!

Skicka gärna dina synpunkter på anpassningen av denna bok till [anpassningsfunktionen@spsm.se](mailto:anpassningsfunktionen@spsm.se)

# <span id="page-7-0"></span>**Generella förändringar av boken**

I detta avsnitt beskrivs de generella tillägg och ändringar som är gjorda i den punktskriftsläsande elevens läromedel, till exempel på vilket sätt ikoner eller text i marginalen är hanterade.

**Titta i elevens e-bok, eller i Svartskriftskopia av punktskriftsboken, för att se exakt hur det pedagogiskt bearbetade läromedlet skiljer sig från originalboken.**

- Eventuella stavfel från originaltexten kan ha korrigerats.
- Endast inledande versal har använts i ord och meningar.
- Fet eller kursiv stil har inte markerats i boken.
- De flesta bilderna i boken har bildtext eller är beskrivna. Enstaka bilder av utfyllnadskaraktär har utgått.
- Det finns många tabeller i boken som har omarbetats eller presenteras som listor i stället. Generellt förkortas "kronor" med kr och "andel i procent "med tecknet %
- Källförteckning till bilderna har utgått.

#### **Särskilt för tryckt punktskrift**

- Tabellerna har omarbetats, kolumnrubriker förkortats i vissa. Eleven får en tabell nyckel som förklarar förkortningarna. Vissa tabeller har omarbetats till listformat i stället för att lättare kunna läsas av den punktskriftsläsande eleven.
- Fet eller kursiv stil markeras ej.
- Ordlistan samt register har placerats i separata volymer.
- Källförteckning till bilderna har utgått.

#### **Särskilt för Textview**

- Tabellerna har omarbetats, kolumnrubriker förkortats osv. Eleven får en tabell nyckel som förklarar förkortningarna. Vissa tabeller har omarbetats till listformat i stället för att lättare kunna läsas linjärt.
- Många tabeller har ställts upp i Excel.
- Fet eller kursiv stil markeras ej.
- Ordlista och register har placerats i separata flikar.
- De flesta bilderna i boken har bildtext eller är beskrivna. Enstaka bilder av utfyllnadskaraktär har utgått. Du hittar dessa i fliken med samma namn.
- Källförteckningen till bilderna har utgått.

# <span id="page-8-0"></span>**Sidspecifika förändringar**

Här kan du läsa om sidspecifika tillägg och ändringar, förutom de generella, som vi vill göra dig särskilt uppmärksam på. Det kan vara uppgifter som har utgått eller sidspecifika instruktioner till dig som lärare, till exempel att ta fram konkret material. Det kan också handla om att återanvända uppgifter eller bilder från tidigare avsnitt.

#### **24**

Tabellen försörjningsbalans har omarbetats och ställts upp i listformat:

Försörjningsbalans

Tillgångar;

- BNP
- import

Användning

- konsumtion
- investeringar
- export

#### **48**

Bilden från flyktingförläggningen är flyttad till sid 49.

#### **64**

Tabellen Andel och antal företag per storleksklass har omarbetats och ställts upp i listformat:

Andel och antal företag…

a) Enmansföretag

antal anställda: 0 andel i procent: 75,43 antal företag: 951394

b) Mikroföretag

antal anställda: (osv)

#### **145**

Tabellen Olika momssatser i Sverige har omarbetats och ställts upp i listformat:

Olika momssatser i Sverige

a) Gäller det flesta varor och tjänster förutom de med reducerad moms och de som är momsbefriade.

Momspålägg: 25% Momsavdrag: 20%

b) Livsmedel … (osv)

**17**

Tabellen Jämföra likviditets- och resultatbudget har omarbetats och ställts upp i listformat:

a) Likviditetsbudget

Betalningar under perioden

- + inbetalningar
- Utbetalningar
- = överskott eller underskott av likvida medel
- b) Resultatbudget

Utförda … (osv)

#### **114**

Cellhänvisningarna har ändrats för att stämma med Excelbilagans radnummer. Då kan eleven själv pröva sig fram i Excel.

## **134-135**

Text har lagts till på sid 134:

*Diagrammen på sidan 134-135 förklaras i löptexten men du kan med fördel även be*

*läraren att rita dessa på ritmuff.*

#### **213**

Tabellen Världens mest värdefulla varumärken har omarbetats och ställts upp i listformat:

- 1. Apple: 408 miljarder dollar
- 2. (osv)

#### **220**

Text har lagts till i bildtexten:

Varuhuset NK i Stockholm kommunicerar sitt varumärke via många olika kanaler; *sociala medier, skyltar, tidningsreklam och affischer.*

#### **258**

Tabellen 6. Aktivitetsplanering har omarbetats och skrivits i listformat:

Vecka 7 Onsdag: skylta upp i butiken. budget: 4000 ansvar: Håkan Torsdag: reaskyltar mot gatan budget: 5000 ansvar: Håkan (osv)

#### **287**

Tabellen har delats i två delar med resultatrapport i den ena och balansrapport i den andra.

#### **288**

Tabellen överst på sidan har omarbetats och skrivits i listformat:

- 1. Balanskonton. Påverkar företagets ekonomiska ställning.
	- a) Kontotyp: Tillgångar

Kontonamn: kassa, bank, plusgiro, kundfordringar, inventarier, varulager

- b) Kontotyp: Eget kapital och skulder Kontonamn: aktiekapital, (osv)
- 2. Resultatkonton (osv)

\* I samband med bokföring använder vi i E3000 i regel begreppen inkomster och utgifter. Efter periodisering används beteckningen intäkter och kostnader i rapporterna.

#### **312**

Tabellen Balanskonton har omarbetats och skrivits i listformat:

a) Balanskonton

klass 1: tillgångar klass 2: eget kapital och skulder

b) Resultatkonton

klass 3: rörelsens… (osv)

#### **323**

Text har lagts till i momsblankettens bildtext:

Momsdeklaration för företaget Snöskoterbutiken. I praktiken lämnar de flesta företag momsredovisningen digitalt till Skatteverket. Första gången ett företag fyller i sin momsdeklaration digitalt syns hela blanketten. Därefter visar endast de delar av blanketten som fylldes i senast.

*Snöskoterbutikens momsredovisning*

*Momspliktig försäljning: 511560*

*Utgående moms: 127890*

*Ingående moms: 96740*

*Moms att betala: 31150*

*Den digitala momsblanketten hämtas på skatteverket.se*

## **336**

Tabellen kontoklass, kontotyp osv har omarbetats och ställts upp i listformat:

a) Kontoklass 1: Tillgångar

Avslutas mot: balansrapport

b) Kontoklass 2: Eget kapital och skulder

Avslutas mot: balansrapport

c) (osv)

## **337**

Tabellen Resultat och balansrapport har delats och placerats under varandra.

<span id="page-11-0"></span>Resultatrapport först och sedan balansrapport.

# **Pedagogiska tips**

I detta avsnitt hittar du pedagogiska och metodiska förslag på hur ni kan arbeta med boken. Här återfinns också förslag på olika pedagogiska hjälpmedel som ni kan behöva köpa in eller ta fram för att ni ska kunna arbeta med boken på ett bra sätt.

## **Tid, förförståelse, individuell genomgång och syntolkning**

- Den punktskriftsläsande eleven behöver mer tid till uppgifterna och det är elevens rättighet att få tillräckligt med tid även vid prov.
- Eleven med synnedsättning behöver förförståelse inför momentet eller uppgiften som kommer. Till exempel att få tid att läsa igenom text eller bildbeskrivningar innan hen ska genomföra en uppgift.
- Du behöver syntolka bilder, dels de som visas tillsammans i klassrummet, dels individuellt till eleven. Informationen från bildbeskrivningar kan aldrig ge exakt samma information som seende elever får genom att titta på bilderna. Samtal om bilderna som förekommer i boken kan ge extra information som eleven kan ha nytta av för att få samma förståelse som sina seende klasskamrater.

#### **Praktiskt arbetssätt för eleven och läraren**

- Eleven behöver god ordning på sin dokumentation av svar och liknande genom att ha särskilda mappar för olika böcker/ämnen på sin dator där de kan lagra sina filer.
- Eleven kan anteckna kapitel, avsnitt och sedan uppgiftsnummer vid svar.
- Markera kapitlets styckeordlista i punktskriftsboken med gem eller liknande, så att det går snabbt att växla mellan text och ordlista.
- Hjälp eleven att undersöka och förstå sig på tabeller och hur dessa kan vara uppställda. Många gånger bearbetas tabeller till listor i de anpassade läromedlen, men färdigheten att läsa tabeller har man nytta av.
- Undersök den information som finns på SPSM:s webbplatser:
	- o <https://www.spsm.se/funktionsnedsattningar/synnedsattning/>
	- o <https://webbutiken.spsm.se/>
	- o [https://www.spsm.se/laromedel/punktskrift-laromedel/fonetik-i-anpassade](https://www.spsm.se/laromedel/punktskrift-laromedel/fonetik-i-anpassade-laromedel/)[laromedel/](https://www.spsm.se/laromedel/punktskrift-laromedel/fonetik-i-anpassade-laromedel/)

## **Rita egna bilder**

- Om du ritar bilder till eleven, förenkla så mycket som möjligt. Glöm inte att förklara bild och sammanhang tydligt.
- Ritmuff eller vanligt papper på en s.k. Blackboard (artikelnummer 10326) kan användas för att rita och förklara enkla bilder eller förhållanden. Dessa kan även användas av eleven själv.
- Att använda dessa ritverktyg i kombination med korkplatta är ett annat sätt. Då kan man sticka nålar i bilden och dra sträckor med tråd.
- Vaxsnöre är också ett användbart material för att skapa egna bilder eller markera saker på svällpappersbilder.

# <span id="page-13-0"></span>**Bildbeskrivningar**

Här hittar du en sammanställning av alla de bildbeskrivningar som beskriver originalbokens bilder för respektive sida.

#### **8**

Modellen "Företagets roll i samhället" visar fem rutor (1–5 nedan) i en cirkel med "Företagets roll i samhället" i mitten. Pilar mellan rutorna visar den cirkulära rörelsen mellan de olika aktiviteterna:

- 1. Starta och driva företag
- 2. Kalkylering
- 3. Budgetering och finansiering
- 4. Marknadsföring
- 5. Bokföring och bokslut

#### **11**

En brun miljövänlig påse med företagsnamnet "Smiling" fylld med företagets olika produkter i färgglada förpackningar; cashew/choklad, cashew/kokos/ingefära, mango, cashew/chili.

#### **11**

Företagskedjan;

- 1. Produkten
- 2. Produktionen
- 3. Transporten
- 4. Marknadsföringen
- 5. Distributionen

#### **15**

Modellen "Företagets roll i samhället" med Ekonomi – mer än bara pengar tillagt i en egen ruta med en koppling till navet i mitten.

#### **15**

Modell som visar hur företaget med rätt resurser skapar rätt produkter:

- a) Råvaror och material + personal
- b) Maskiner och inventarier + ekonomiskt kapital
- c) Produkter (varor och tjänster)

Cirkeldiagram med fördelning av den offentliga sektorns utgifter som svarar för 49,3% av BNP. I procent;

socialt skydd: 19 hälso- och sjukvård: 7 allmän offentlig förvaltning: 6,9 utbildning: 6,9 infrastruktur, ekonomiska frågor: 4,4 samhällsskydd, rättsskipning: 1,3 fritid, kultur och religion: 1,3 försvar: 1,2 bostadsförsörjning: 0,7 miljöskydd: 0,5

Källa: www.ekonomifakta.se/fakta/offentlig-ekonomi/offentlig-sektor/offentliga-sektornsutgifter/2021-09-20

## **27**

Modellen "Företagets roll i samhället" med Sveriges näringsliv tillagt i en egen ruta med en koppling till navet i mitten.

#### **27**

I Sverige bär utbildade sotare ett heraldiskt vapen på sina bälten, vilket visar Sveriges lilla riksvapen bestående av de tre kronorna i guld mot en rund botten samt två lejon som sköldhållare.

#### **28**

Ett äldre svartvitt foto. Panorama bild över det stora sågverket i Svartvik under senare delen av 1800-talet. Timmer transporterades nedströms längs Ljungan och togs om hand vid sågverket som var placerat vid strandkanten.

#### **30**

Svartvitt foto inifrån bilfabriken. Produktionen skedde på "löpande band". Bilarna drogs fram över räls i golvet med en kedja och passerade olika stationer där bilbyggarna utför olika arbetsmoment för att bygga ihop bilarna.

#### **36**

Foto. I ett undersökningsrum finns en stor maskin med en cylinderformad öppning i mitten samt en brits framför öppningen. En man ligger på rygg på den skjutbara britsen framför öppningen i maskinen.

Svartvitt foto av en svenska designklassiker – kobratelefonen. En telefonmodell i ett enda stycke för fast telefoni formad som en kobraorm.

## **40**

Foton från Gekås varuhus i Ullared - en stor blå lagerliknande byggnad. Kunder sitter inne i varuhuset och fikar med shoppingvagnar fyllda till brädden med fyndade varor bredvid sig.

## **41**

Modellen "Företagets roll i samhället" med Företaget och samhället markerat i en egen ruta med en koppling till navet i mitten.

## **44**

Modell som illustrerar hållbar utveckling med tre cirklar i olika färger där delar av cirklarna berör varandra i mitten.

I cirklarna står det:

- a) Social
- b) Miljö
- c) Ekonomi

Beröringspunkterna är; uthållig, rättvis, hållbar utveckling

## **46**

Tips på applikationer för att göra smarta val.

a) Fiskguide - Välj rätt fisk!

Bidra till ett mer hållbart fiske och vattenbruk (fiskodling) genom att göra medvetna val när du köper fisk och skaldjur. Med WWF:s Fiskguide är det enkelt att välja rätt fisk. Dessutom kan du läsa mer om livet under ytan, fiskemetoder och få tips på hur du kan bidra till en bättre havsmiljö.

b) GoMore: Dela bil för planetens skull!

Via GoMore kan du dela din bil med andra eller hyra bil av personer i din närhet. På så sätt sparar vi på jordens resurser genom att färre bilar produceras. Ett grönare sätt att äga och hyra bil helt enkelt.

c) Greenely: Få koll på din energianvändning

Med Greenely kan du trådlöst följa din elanvändning på timnivå och få handfasta tips för att minska elanvändningen i din villa, lägenhet eller sommarstuga. Med hjälp av appen kan du kostnadsfritt hämta ut eldata från ditt elbolag och också få jämförelser med liknande hushåll och se hur din trend har varit.

"Better shelter" bostäder står uppradade tätt intill varandra på ett flyktingområde. Bostäderna har ståhöjd, fönster, ventilation och dörr. På taket finns solpaneler. Över den smala grusvägen mellan husen hänger tvätt på linor. Ett litet barn leker under tvätten och en äldre man sitter på en bänk och tittar på.

#### **52**

- 1. Bärselen Babybjörn framtagen för att kunna bära nyfödda barn på magen och samtidigt ha händerna fria.
- 2. Utfällbar "selfiepinne" en stång där mobilen kan fästas som gör att du kan ta foton av dig själv på lite längre avstånd.

## **53**

Modellen "Företaget i samhället". I en egen rutan står Affärsidé och företagande med en koppling till Starta och driva företag.

## **56**

Från Ikeas hemsida:

Det här är IKEA:

Vi är ett företag som drivs av våra värderingar och vårt stora intresse för livet hemma. Varje produkt vi tar fram bygger på vår vision att göra hemmet till en bättre plats. I IKEA koncernen ingår 315 varuhus i 27 länder (aktuellt den 31 augusti 2014).

Affärskoncept - Vision och affärsidé

Vår vision är "att skapa en bättre vardag för de många människorna". Vår affärsidé går ut på att erbjuda ett brett sortiment av form- och funktionsriktiga heminredningsartiklar till så låga priser att så många som möjligt kan köpa dem.

För att kunna erbjuda våra kunder prisvärd kvalitet arbetar vi hårt med att optimera hela vår värdekedja. Vi bygger upp långvariga relationer med leverantörer, satsar på automatiserade tillverkningsprocesser och tillverkar stora volymer. Dessutom sträcker sig vår vision bortom heminredning. Vi vill skapa en bättre vardag för alla som påverkas av vårt företag.

## **59**

En modell som visar intressenterna i ett företag: I mitten av en cirkel finns "Företaget och dess affärsidé" med intressenterna 1–7 nedan runt omkring.

- 1. Ägare
- 2. Kunder
- 3. Leverantörer
- 4. Stat och kommun
- 5. Långivare
- 6. Konkurrenter
- 7. Anställda

Modellen "Företaget i samhället" med Starta företag i en egen ruta med koppling till Starta och driva företag.

## **72**

Från Verksamts hemsida på webben:

Verksamt.se är ett samarbete mellan Bolagsverket, Skatteverket och Tillväxtverket för dig som:

- funderar på att starta
- ska starta
- redan driver
- vill utveckla eller
- ska avveckla ett företag.
- Få överblick räkna med våra kalkyler

Vad kostar det att anställa hur mycket är skatt, och vilket pris ska du ta för att få täckning för dina kostnader? Med hjälp av våra interaktiva kalkyler skaffar du dig en bra överblick.

#### Kom i gång

För dig som redan bestämt dig för att starta ett företag har vi e-tjänster som hjälper dig.

- Registrera företag
- Skapa affärsplan
- Starta företag
- Webbseminarium

#### **77**

Modellen "Företaget i samhället" med texten Organisera företaget i en egen ruta som har koppling till Starta och driva företag

#### **77**

Organisationsschema i tre nivåer:

- 1. VD
- 2. styrelse
- 3. bolagsstämma

Organisationsschema i fyra nivåer:

- 1. VD
- 2. personal
- 3. marknadsföring, inköp
- 4. administration, produktion

#### **81**

Organisationsschema där administrationen är gemensam för de två avdelningarna rör respektive bad & kök.

- 1. VD
- 2. administrativ ledning
- 3. a) rör; inköp + försäljning

b) bad & kök; inköp + försäljning

## **82**

Organisationsplan för Got Event:

Våra kärnprocesser

- arenaservice
- evenemang
- marknad och försäljning

Våra stödprocesser

- HR
- ekonomi och verksamhetsstyrning
- VD

## **87**

Modellen "Företaget i samhället" med texten Det öppna företaget i en egen ruta med koppling till Starta och driva företag. Modellen visar fem rutor (1–5 nedan) i en cirkel med "Företagets roll i samhället" som nav. Pilar mellan rutorna visar den cirkulära rörelsen mellan de olika aktiviteterna:

- 1. Starta och driva företag
- 2. Kalkylering
- 3. Budgetering och finansiering
- 4. Marknadsföring
- 5. Bokföring och bokslut

Värdestjärna med EF Education som nav i mitten.

Ef Education

- nav i värdestjärnan
- "marknadsplats" för aktörernas behov och resurser

## Engelska skolor

• tomma lokaler på sommaren

Elever/barn

- behov av att lära
- fri tid på sommaren
- önskan om att få nya upplevelser

Engelska familjer

- tillgängliga lokaler på sommaren
- önskan om att vara kulturbärare

## Svenska lärare

- behov av praktik
- fri tid på sommaren
- ge elever bra studieresultat

## Flygbolag

- tomma stolar
- behov att hålla vissa linjer aktiva enligt tidtabell

Föräldrar

- önskan om bra utveckling för barnen
- önskan om fri tid på sommaren

Källa: Per Torell, Carl Elfgren, Pär Isaksson – författare av tillväxtgenvägen

**97**

Modellen "Företagets roll i samhället" med texten Projekt – tillfällig arbetsgrupp i egen ruta med koppling till Starta och driva företag.

## **101**

Tidsplan för projekt

- v 1: Planera projektet
- v 2–6: Genomförande
- v 6–7: Rapport, Redovisning
- v 7–8: Utvärdering

Mall med tre kolumner för ett Gantt-schema med kolumnrubrikerna:

- aktivitet
- ansvarig
- vecka

## **105**

Mall för loggbok med fyra kolumner med kolumnrubrikerna:

- Datum
- Dokumentation av arbetet (när, var, hur)
- Reflektioner och tankar (Hur går det? Varför har du gjort som du har gjort?)
- Framöver(Hur går du vidare? Vad gör du nästa gång?)

#### **109**

Modellen "Företaget roll i samhället" med texten Beräkna företagets resultat med koppling till Kalkylering.

#### **115**

Bilden visar ett kalkylblad med en tabell och ett cirkeldiagram. Diagrammet ligger bredvid tabellen och ovanpå Excels raster. Tabellen som visas är:

#### **Kostnader**

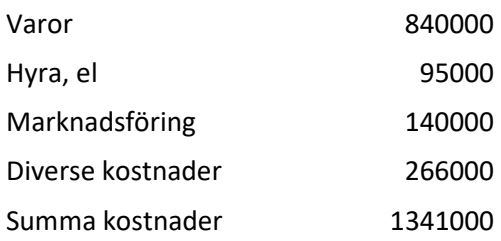

#### **125**

Modellen "Företaget roll i samhället" med texten Lönsamhetsberäkning i egen ruta med koppling till Kalkylering.

#### **126**

Tre diagram som visar företagets fasta kostnader, rörliga kostnader samt totala kostnader.

y-axeln = kr

x-axeln = volym

Diagram över försäljningsintäkterna med kr på y-axeln och volym på x-axeln. Från nollpunkten går ett diagonalt uppåtgående streck parallellt med x-axeln.

#### **137**

Foto från publikhavet vid festivalen. Hundratals glada ungdomar trängs framför scenen. De sjunger med, klappar händerna och sträcker upp händerna i luften.

#### **140**

På sidan av en buss har Amigo en reklamskylt med texten: "Nyhet! Sänkta Amigos-priser till 150 länder. Se alla priser på comviq.se/amigos. Mer surf på köpet".

#### **141**

Modellen "Företagets roll i samhället" med texten Rätt pris i en egen ruta med koppling till Kalkylering.

## **143**

En liksidig triangel med kostnaderna vid basen och konkurrenterna respektive kunderna på var sin sida.

## **157**

Modellen "Företagets roll i samhället" med texten Ekonomisk planering och uppföljning i en egen ruta med koppling till Budgetering och finansiering.

#### **159**

Ett linjärt flödesschema med fyra rutor:

- 1. Verksamhet tidigare år
- 2. Prognoser
- 3. Kalkyler
- 4. Budget

#### **159**

Ett diagram som visar antal födda och döda mellan 1960–2013 och prognos för

2014–2060.

#### **164**

Budgeteringscirkeln

- 1. Prognos
- 2. Kalkyl
- 3. Budget
- 4. Utfall
- 5. Analys
- 6. Åtgärder

Modellen "Företaget roll i samhället" med texten Räcker pengarna i en egen ruta med koppling till Budgetering och finansiering.

## **170**

## Rullande budget

Budget 1: januari, februari, mars Budget 2: februari, mars, april Budget 3: mars, april, maj (etc.)

#### **183**

Modellen "Företaget roll i samhället" med texten Spelet på marknaden i en egen ruta med koppling till Marknadsföring.

#### **183**

Äldre svartvitt foto. En man med megafon sitter på en häst och ropar. Runt hela hästen hänger stora reklamaffischer för marknadsföring av olika produkter.

#### **194**

På sidan av bilen står "Fri från p-avgifter. Tankning. Trängselskatt. Att äga."

#### **195**

Flödesschema över varans väg respektive informationens väg som går åt motsatt håll.

- producent
- grossist
- detaljist
- konsument

#### **198**

Kommunikationsmodellen

- Vem? (sändare)
- Säger vad? (budskap)
- Genom vilken kanal? (medium)
- Till vem? (mottagare)
- Med vilken effekt? (återkoppling)

Modellen "Företagets roll i Samhället" med texten Kundrelationer och varumärken i en egen ruta med koppling till Marknadsföring.

#### **203**

Lojalitetstrappan i fyra steg med icke-kunder på första trappsteget, strökunder på andra, lojala kunder på tredje och högst upp i trappan ambassadörer.

## **209**

En tatuering med Harley Davidsons logotype. Runt den svarta texten slår gula och röda eldsflammor ut.

## **213**

En grupp kvinnor sitter på golvet i en stökig, överfull lagerlokal och sorterar skräp.

## **215**

Fyra olika märkningssystem:

- Miljömärkt
- Bra miljöval
- Krav
- Fairtrade

## **217**

Foton av tre olika Apple stores. Stora rymliga byggnader med enorma glaspartier för ljusinsläpp och Apples olika produkter på display. Lokalerna är enkelt möblerade med kassor längst in.

## **221**

Modellen "Företaget roll i samhället" med texten Kommunikationskanaler i en egen ruta med koppling till Marknadsföring.

## **221**

Cirkeldiagram som visar fördelning av reklammedier i Sverige (i %).

internet: 35,6 produktion: 17,0 sponsring: 10,4 butikspromotion: 6,8 tv: 6,8 tryckta nyhetsmedier: 4,1 direktreklam: 3,4 out-of-home: 2,0

eventmarknadsföring: 1,8 tryckta intressemedier: 1,3 radio: 1,3 mässor: 0,9 bio: 0,0

## **223**

Exempel på Call-to-action på en webbplats:

Hej! Vill du bli en bättre marknadsförare?

Få Webbstrategernas tips, råd och artiklar om inbound marketing och digital försäljning. (över 3000 kloka får det redan)

Ja gärna! (klickbar knapp)

## **228**

Exempel på reklam i mobilen:

House of Shapes

7 dagars gratis provträning

House of Shapes - By Jennie & Benke from Bounce

1 kupong/person

Hornsgatan 103, Stockholm

Mån - Tor 06:30-22:30

Fre 06:30-20:00

Lör 09:00-17:00

Sön 09:00-20:00

## **230**

Exempel på olika sociala medieplattformar:

Twitter g+ YouTube Flickr Vimeo Google Skype Facebook Pinterest WhatsApp

Exempel på reklam via YouTube:

Silva

Somewhere in the Irish sea. Du ändrar kurs 15 grader nord. Riktig navigationsutrustning. Till lands och sjöss sedan 1932.

#### **236**

Exempel på två specialtidningar: Runners World och c/o Hops – ölen som flödar mest.

#### **240**

Två nöjda valarbetare står bredvid en enormt stor målning av en leende Barack Obama med den amerikanska flaggan i bakgrunden.

#### **248**

Under presidentkampanjerna arrangeras välbesökta valmöten. I en stor arena med dämpat ljus befinner sig hundratals människor som viftar med amerikanska flaggor. Starka strålkastare lyser upp scenen där presidentkandidaten håller sitt tal med hela sin familj som stöd.

#### **249**

Modellen "Företaget roll i samhället" med texten Kampanjplanering i en egen ruta med koppling till Marknadsföring.

#### **263**

Modellen "Företaget roll i samhället" med texten Marknadens spelregler i egen ruta med koppling till Marknadsföring.

#### **265**

På Willys papperskassar står "Vår affärsidé: Sveriges billigaste matkasse."

#### **285**

Modellen "Företaget roll i samhället" med texten Dubbel bokföring i egen ruta med koppling till Bokföring och bokslut.

#### **285**

Modell bokföring

Före: kalkyler, budgetar Nu: affärshändelser Efter: bokföringen, rapporter

I bilden som visar tabellen för dagbokssidan pekar en pil åt höger med rubriken "Huvudbok" som avser kolumnrubrikerna och en pil med rubriken "Dagbok" vertikalt som avser radrubrikerna.

#### **301**

Modellen "Företaget roll i samhället" med texten Bokföringslagen i en egen ruta med koppling till Bokföring och bokslut

#### **309**

Modellen "Företaget roll i samhället" med texten Kontera affärshändelser i en egen ruta med koppling till Bokföring och bokslut.

#### **310**

I fakturans nederdel är texten överskriven med följande konteringsruta:

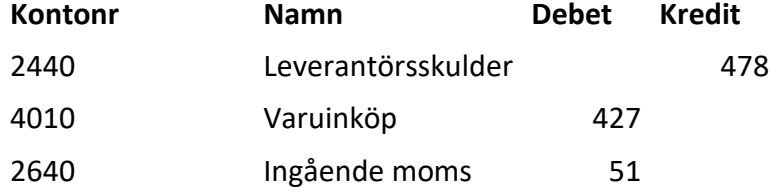

#### **327**

Modellen "Företaget roll i samhället" med texten Bokföring i praktiken i en egen ruta med koppling till Bokföring och bokslut.

#### **328**

Exempel på hur registrering av en affärshändelse i ett bokföringsprogram kan se ut. Företaget registrerar städning av lokal.

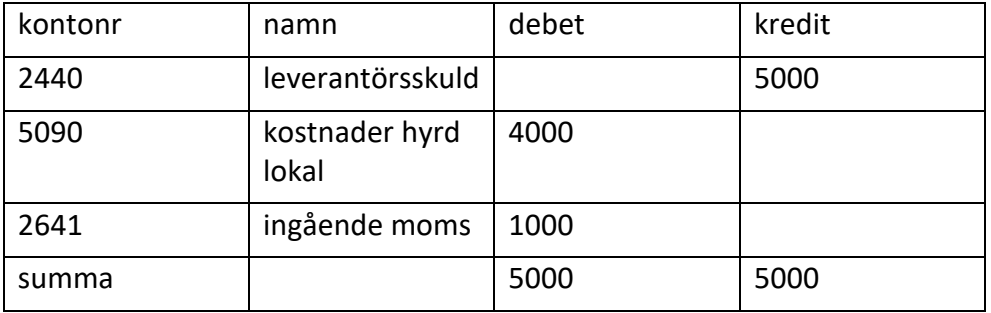

#### **335**

Modellen "Företaget roll i samhället" med texten Bokslut i en egen rutan med koppling till Bokföring och bokslut.

#### **343**

Förenklat årsbokslut

Enskilda näringsidkare Namn: Vincent Andersson Verksamhetens art: Försäljning av segel Omsättningstillgångar B7 Kundfordringar: 101400 B9 Kassa och bank: 257000 Summa tillgångar: 358400 Resultaträkning Intäkter R1 Försäljning och utfört arbete samt övriga momspliktiga intäkter :+ 2240000 Kostnader R5 Varor, material och tjänster: -1472600 R6 Övriga externa kostnader: -317100 R8 Räntekostnader m.m.: -5400 Eget kapital B10 Eget kapital: 204200 Skulder B13 Låneskulder: 70000 B14 Skatteskulder: 52500 B15 Leverantörsskulder: 31700 Summa skulder och eget kapital: 358400 Årets resultat R11 Bokfört resultat = 444900 Underskrift: Vincent Andersson